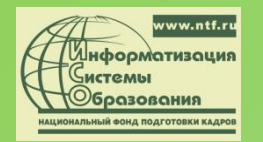

# Тема: **«Der Computer – ein Werkzeug der Zukunft»** (урок немецкого языка в старшем звене)

Выполнил: учитель иностранного языка Крамаренко Марина Анатольевна

#### *Цель урока: расширить знания*

*учащихся о компьютере.*

#### *Задачи урока:*

- *1. Ввести и закрепить новую лексику по теме.*
- *2. Совершенствовать навыки по аудированию, строить монологическое высказывание на основе прослушанного.*
- *3. Читать и понимать текст, содержащий новую лексику.*
- *4. Учить дискутировать в группах по проблеме «Мои «За» и «Против» использования компьютера»*

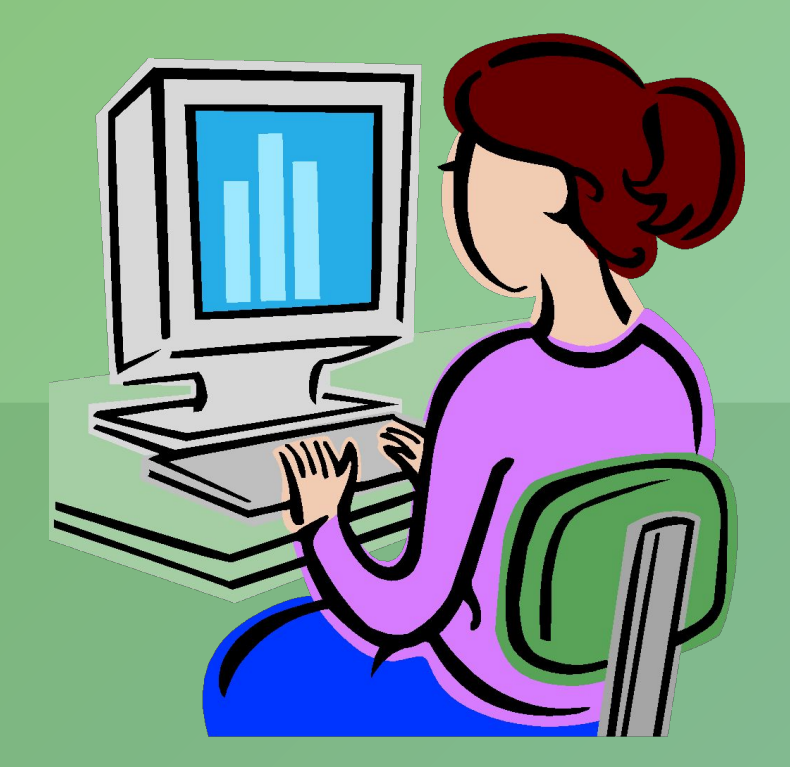

## *I. РǿȀотǿ с ноȁой лексикой*

der

 Computer der Drucker verkaufen. befehlen der Bildschirm der Fehler verbessern drucken. tippen funktionieren auf einer Diskette speichern erfinden

 die Rechnungen der Personalcomputer der Textverarbeiter der Datenverwalter der Grammatik- und Vokabeltrainer verwenden die Korrekturen die Zensuren der Vorteil erleichtern das Ausgabegerät die Rechenmaschine

*Учащиеся заполняют таблицу и находят самостоятельно значение незнакомых слов:*

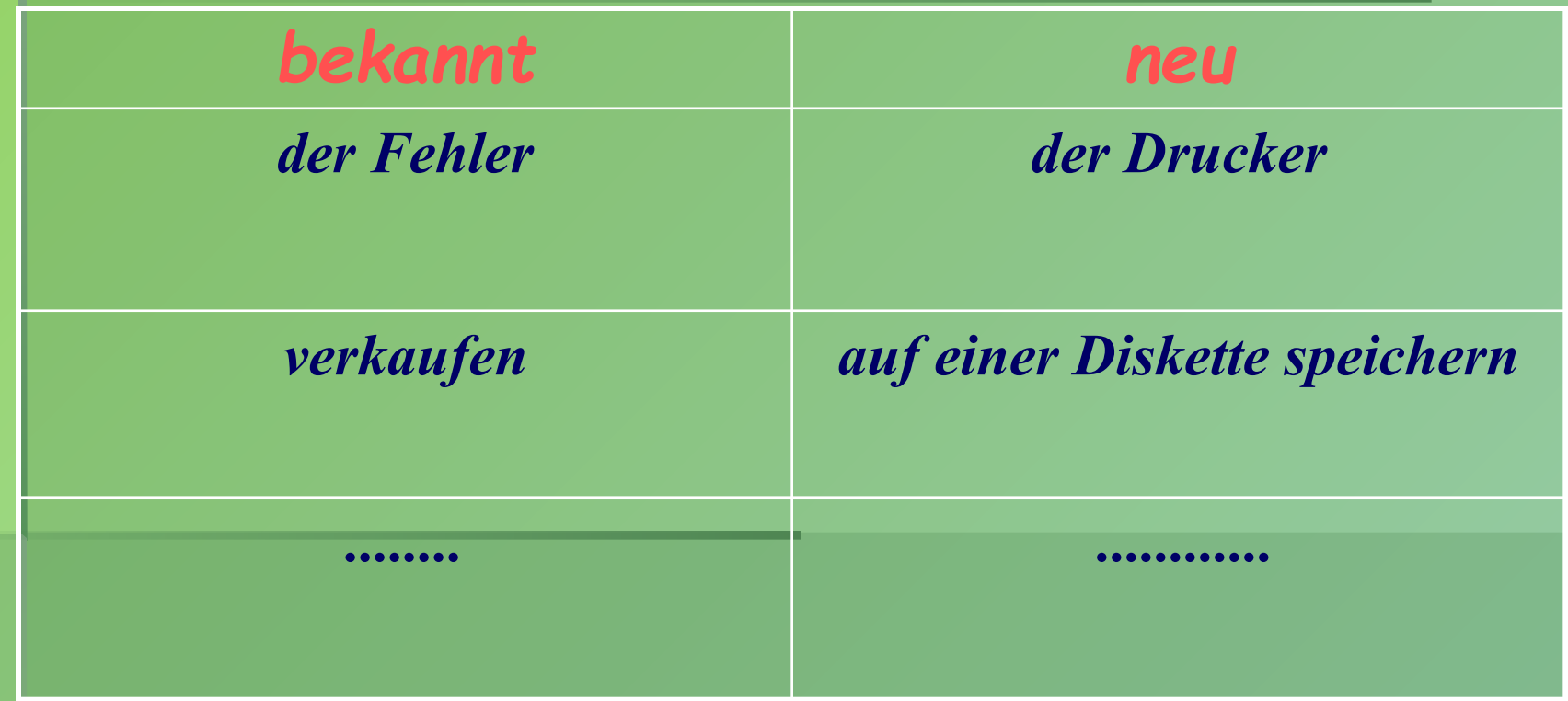

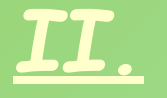

## Text

#### *Ein tolles Geschenk*

 *Der Onkel hat Sascha zum Geburtstag einen Computer geschenkt. Später mussten seine Eltern noch einen Drucker kaufen. Leider sind der Computer und der Drucker nicht neu, sie sind aus der Firma, in der Saschas Onkel arbeitet. Seine Firma hat moderne Computer und Drucker gekauft und die alten billig verkauft.*

 *Jetzt steht der Computer in dem Zimmer auf dem Tisch. Der Drucker steht daneben. Sascha ist glücklich und zeigt allen Freunden, wie sein Computer funktioniert.*

 *Das ist eine kluge Maschine. Der Computer macht alles, was man ihm befiehlt. Man kann den Text tippen und ihn auf dem Bildschirm lesen. Damit er nicht verloren geht, muss Sascha ihn auf einer Diskette speichern. Die Fehler, die man macht, findet der Computer, und dann verbessert er sie. Man kann den Text mit dem Drucker auf das Papier drucken, oder man verschickt direkt die Diskette. Man kann auch verschiedene interessante Spiele spielen, sogar Schach mit dem Computer, Fremdsprachen lernen und anderes mehr.* ิ<br>ท

 *Die Arbeit mit dem Computer macht Sascha viel Spaß.*

# Test (*контроль понимания текста*) :

*1. Was hat der Onkel Sascha zum Geburtstag geschenkt?*

- 
- b) einen Computer
- 
- 2. Was kaufen noch ihm später die Eltern?
	-
	- b) einen Fernseher
	- c) ein Tonbandgerät

*3. Wie sind der Computer und der Drucker?*

- a) alt
- b) neu
- c) schlecht

# 4. Wo wurden der Computer und der Drucker gekauft?

b) in einer Firma

#### 5. Wo steht jetzt der Computer?

- 
- 6. Wie ist der Junge?
	-
	- b) glücklich c) traurig

#### 7. Was für eine Maschine ist der Computer?

a) eine kluge Maschine

b) eine schlechte Maschine

c) eine ungewönliche Maschine

#### 8. Macht der Computer alles, was ihm befiehlt?

- 
- 

### 9. Was macht dem Jungen die Arbeit mit dem Computer?

a) viel Spaß

b) der Computer ist ihm nicht interessant

c) er spielt auf dem Computer

## *III. РǿȀотǿ с текстом*

#### *Wer hat den Computer erfunden?*

 *Wer weiß schon, wer den Computer erfunden hat? Manche Erfindungen brauchen Jahrzehnte oder noch länger, bis sie so weit entwickelt sind, dass sie in Serie produziert werden können? Nicht selten ist der Erfinder längst gestorben, wenn sein Gerät auf den Markt kommt. Der Computer ist ein Beispiel für eine besonders schnelle Entwicklung. Als der deutshe Ingenieur Konrad Zuse im Jahre 1937 die erste brauchbare elektronische Rechenmaschine baute, konnte er nicht wissen, dass seine Erfindung schon bald zu einem der wichtigsten Geräte in Industrie und Technik gehören würde.* 

 *1941 baute der Berliner Konrad Zuse den ersten Rechner, der noch mehr als drei Tonnen wog. Jetzt ist der Computer leicht und bequem bei der Arbeit.*

 *ENJAC, der erste elektronische Computer, entstand 1946 an der Universität Pennsylvania, USA. Er war so groß wie ein Einfamilienhaus, aber nicht besser als ein heutiger Taschenrechner.*

 *Heute sind Konstruktionen und Entwicklung ohne Computer nicht mehr denkbar. Sogar kleinere Firmen gebrauchen sie, um Adressen und Rechnungen zu schreiben. Viele haben Computer zu Hause, um schnell und produktiv zu arbeiten.*

# *Fragen zum Text*

- *1. Wer hat den Computer erfunden?*
- *2. Wann baute der deutsche Ingenieur Konrad Zuse die este elektronische Rechenmaschine?*
- *3. Wie war der Computer damals?*
- *4. Wie ist er jetzt?*
- *5. Wo gebraucht man den Computer?*
- *6. Haben Sie den Computer zu Hause?*
- *7. Wozu haben Sie Computer zu Hause?*

## **IV.Дискуссия по теме (работа в группах)**

*Каждая группа приводит свои аргументы «за» и «против» использования компьютера, заполняя следующую таблицу:*

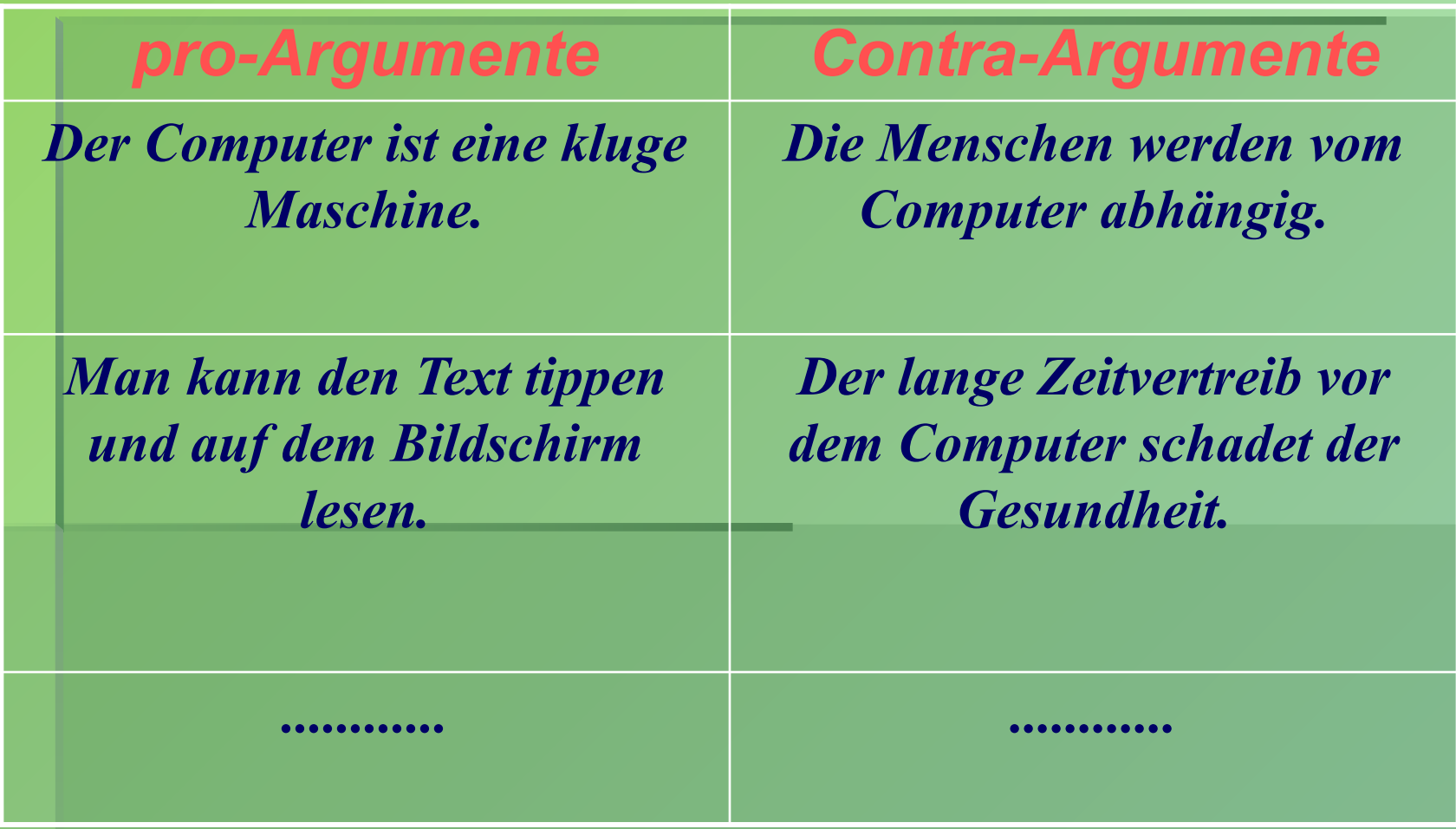

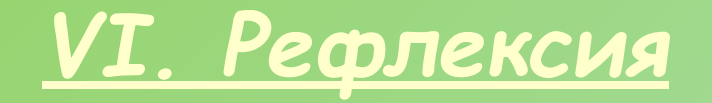

## *Was war heute für euch neu? Was hat euch in der Stunde besonders gut gefallen? In welcher Stufe seid ihr jetzt?*

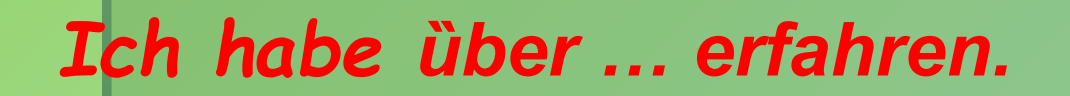

http://nsportal.ru/shkola/inostrannye-yazyki/ nemetskiy-yazyk/library/2017/02/28/prezen tatsiya-tema-der-computer-ein